## **TALLER DE PRODUCCIÓN AUDIOVISUAL COMUNITARIA**

**Dirigido a**: Adolescentes, jóvenes y adultos sin experiencia previa o conocimientos cinematográficos.

**Lugar:** Videoteca "Manuel Álvarez Bravo" Delegación Azcapotzalco.

**Periodo:** octubre 2017 – febrero 2018.

**Duración del taller:** 16 sesiones, una sesión por semana.

**Horario:** 4 horas por día, 64 horas en total.

**Número de participantes:** 20 participantes.

## **Objetivo de aprendizaje en el Taller:**

Al finalizar el taller, los participantes tendrán los conocimientos y habilidades necesarias para la realización de documentales comunitarios.

## **SESIONES**

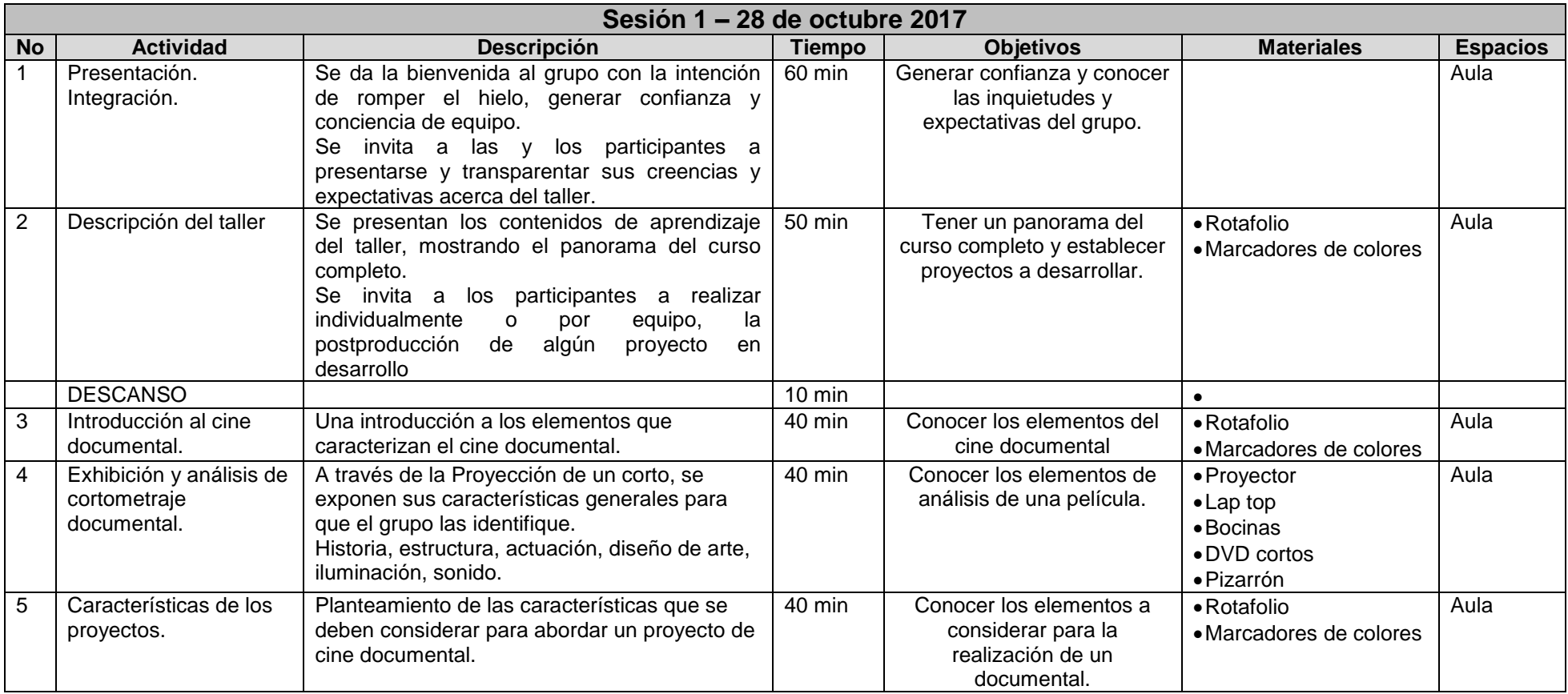

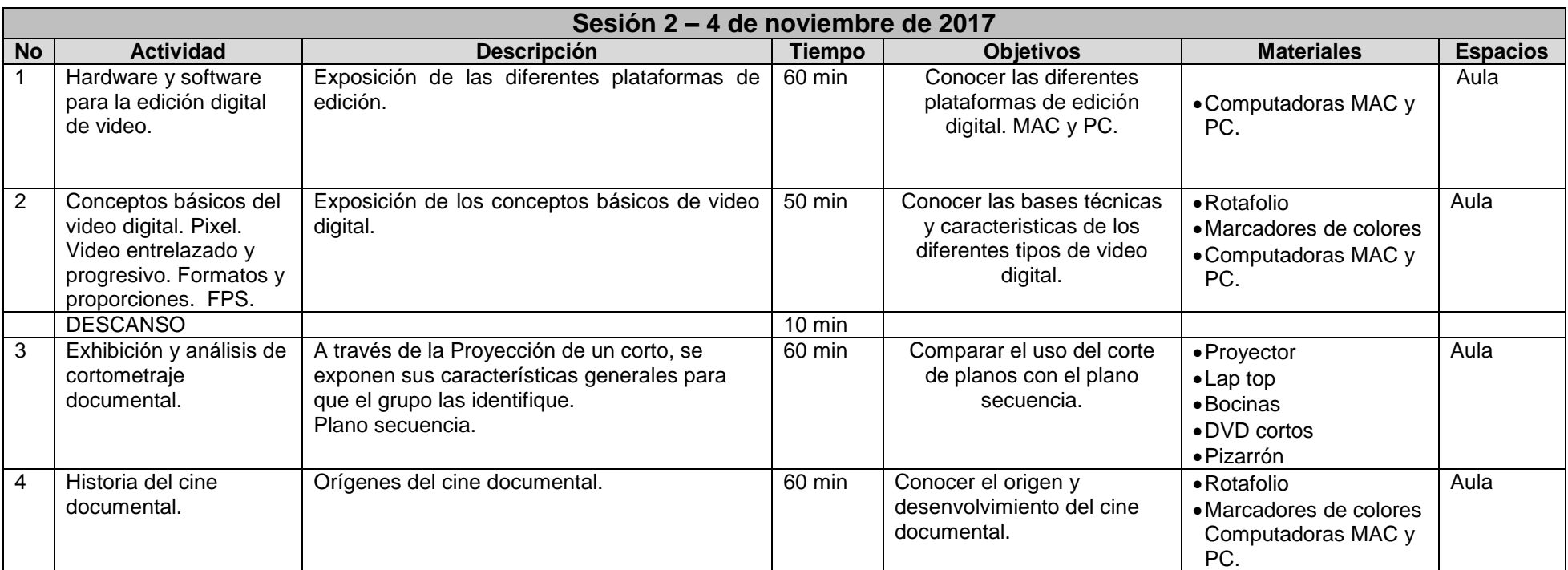

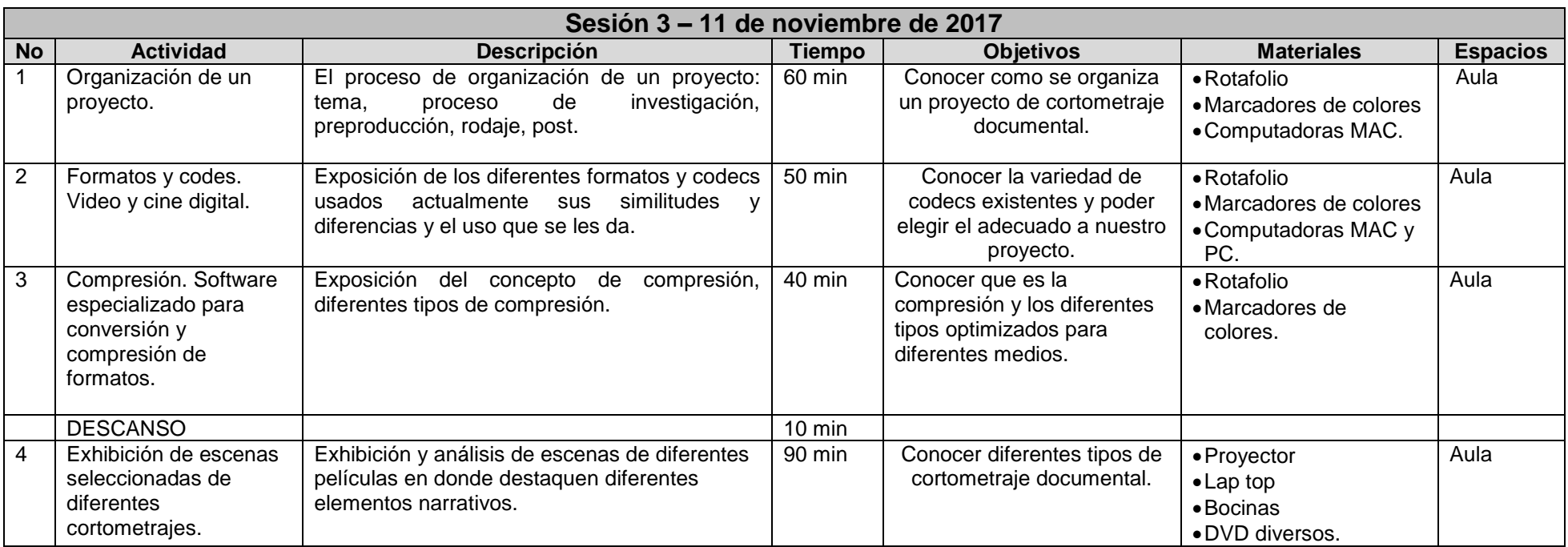

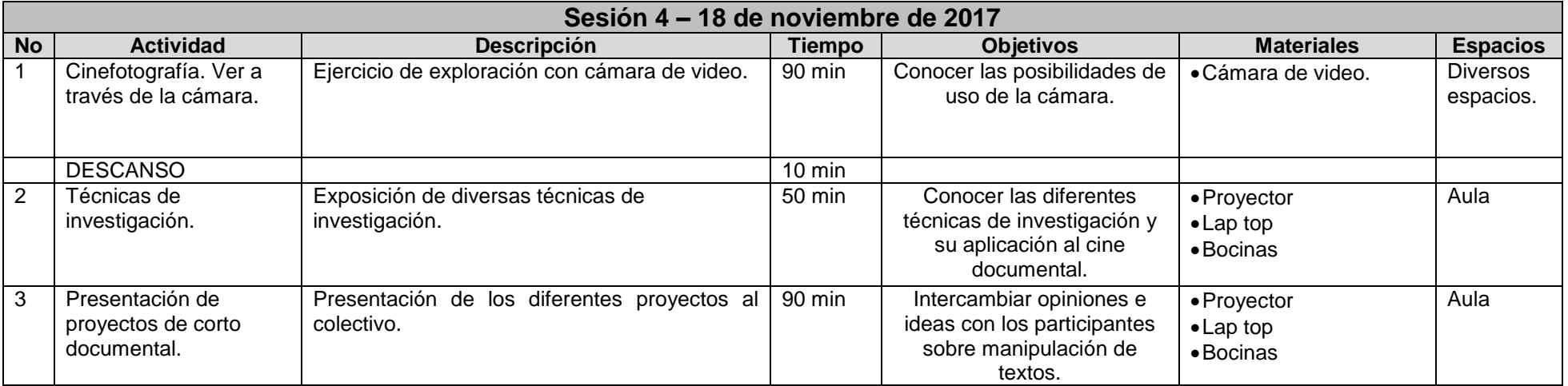

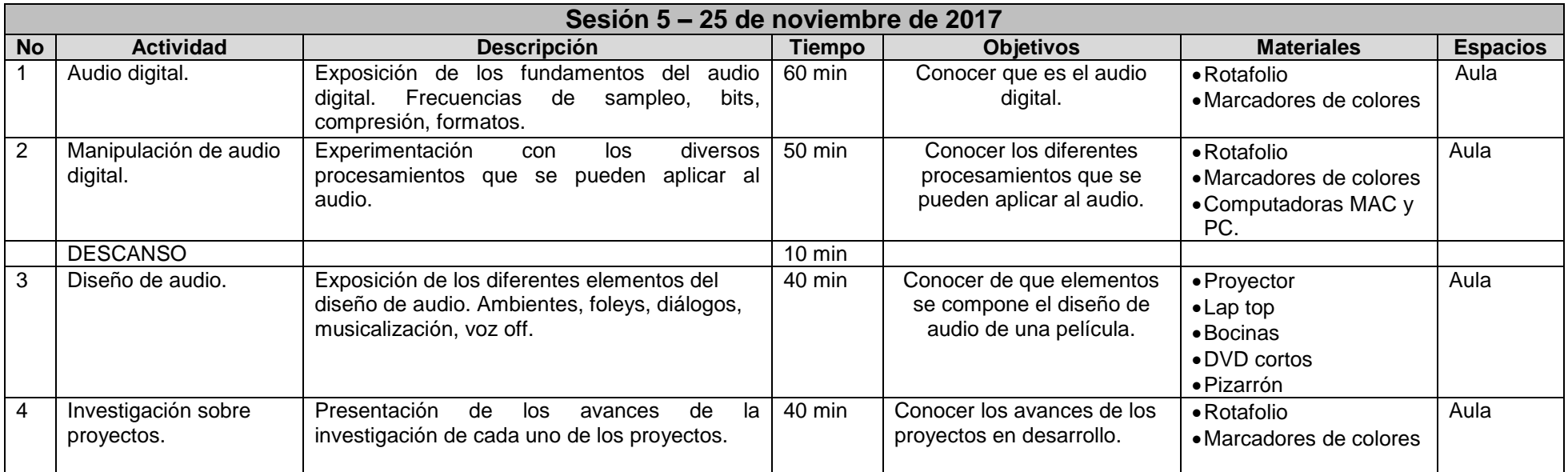

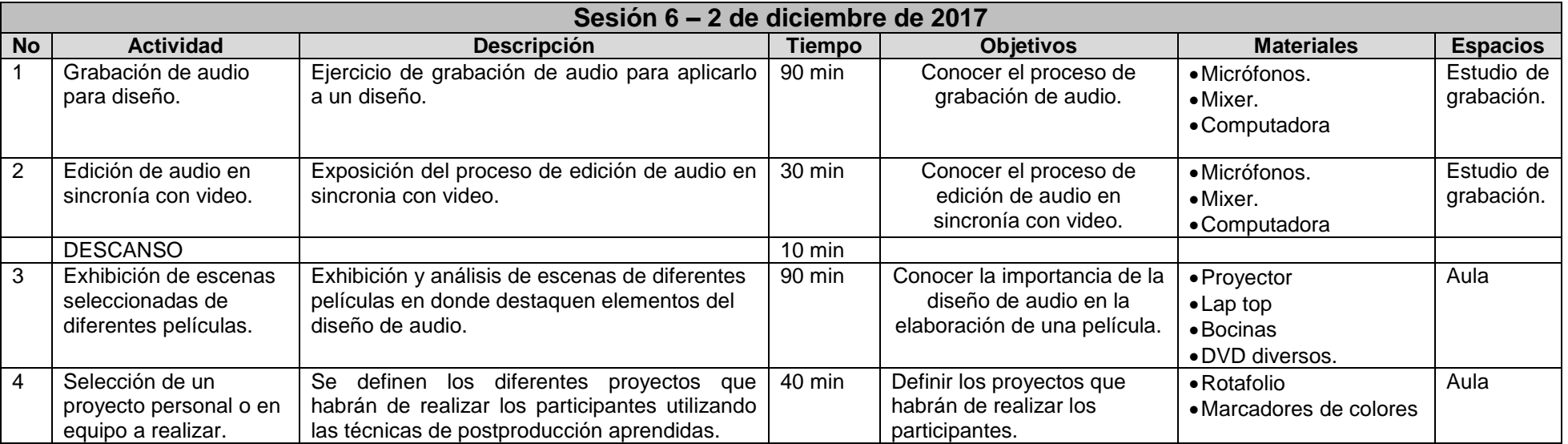

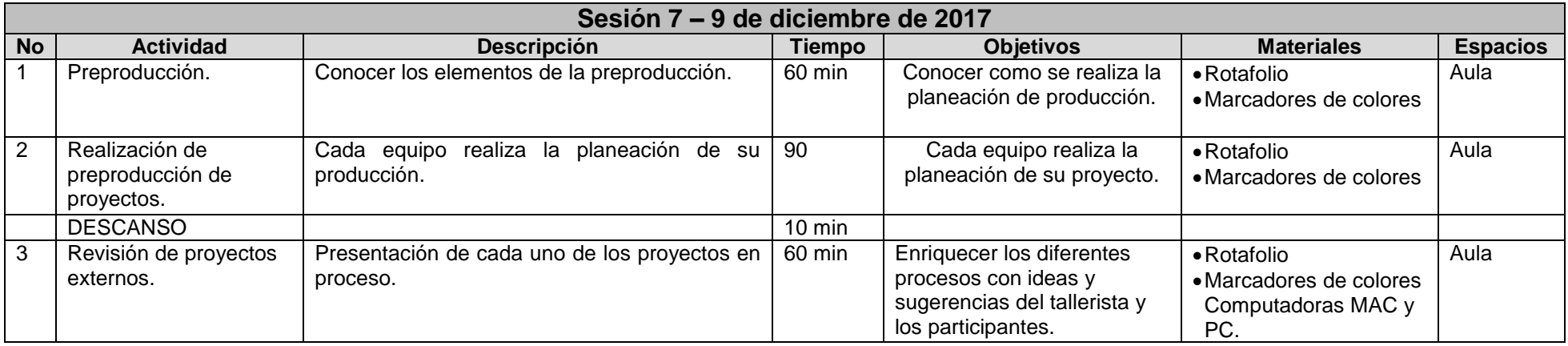

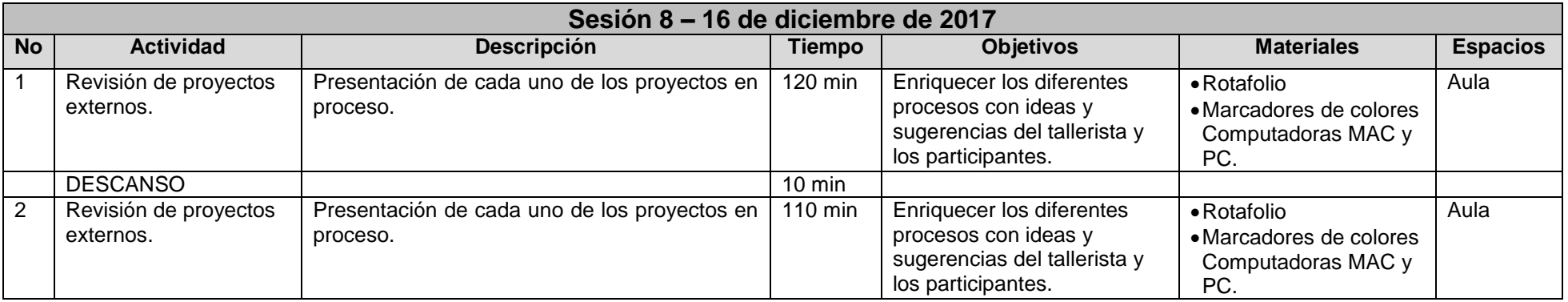

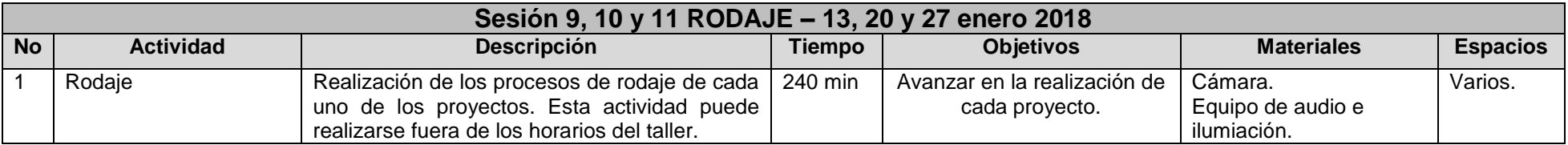

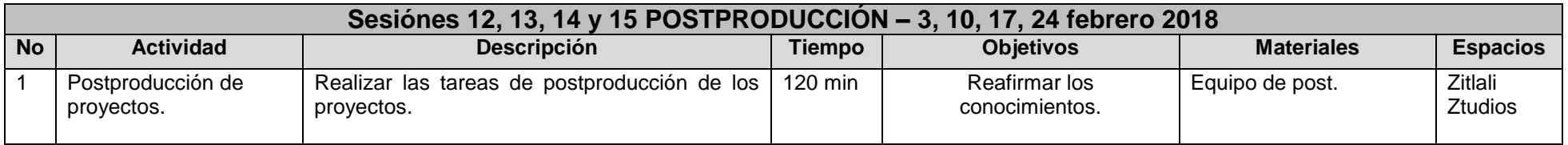

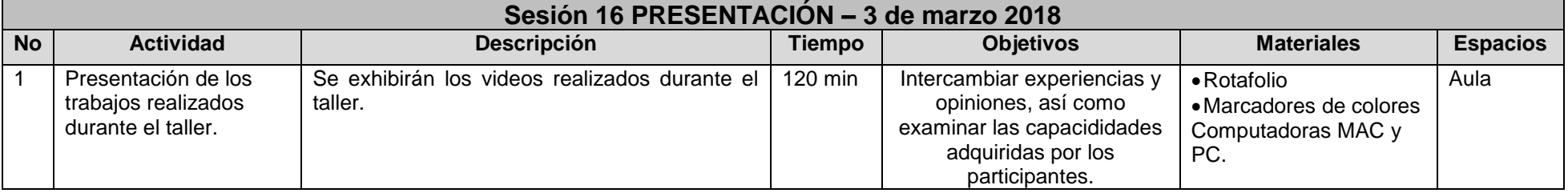